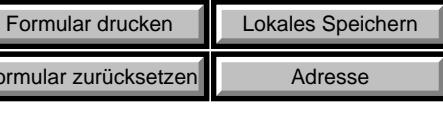

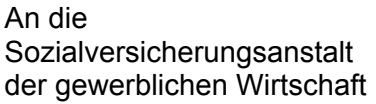

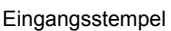

Formular

# **KRANKMELDUNG**

# **bei Zusatzversicherung auf Krankengeld (§ 106 GSVG) sowie Unterstützungsleistung bei lang andauernder Krankheit (§ 104a GSVG)**

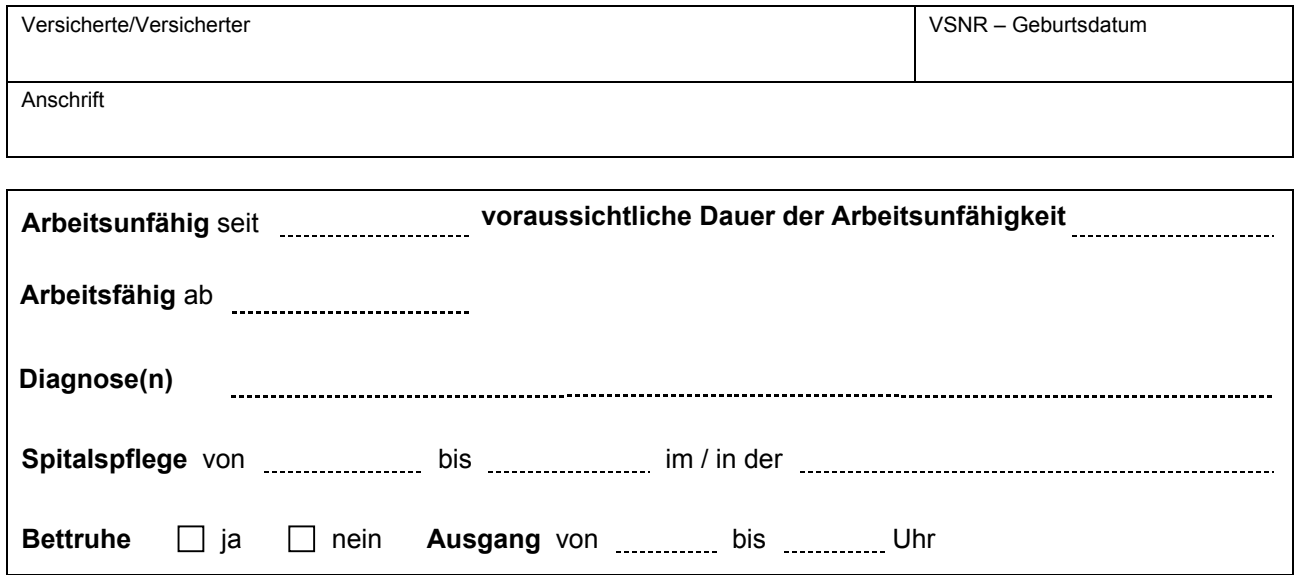

Der Beginn der Arbeitsunfähigkeit ist mit dem Tag anzugeben, an dem die Arbeitsunfähigkeit eingetreten ist.

## **Sollte die Arbeitsunfähigkeit auf eine oder mehrere der nachstehenden Ursachen zurückzuführen sein, so bitten wir Zutreffendes anzukreuzen!**

- 
- 
- 
- -
- Arbeitsunfall Sport- oder häuslicher Unfall
- Verkehrsunfall Folge eines früheren Unfalles
- Raufhandel Folge einer früheren nicht behobenen Krankheit
- Unfallversicherte Berufskrankheit Vorsätzlich herbeigeführte Arbeitsunfähigkeit

Datum Stampiglie und Unterschrift des Arztes / der Ärztin

*Vom Versicherten/von der Versicherten auszufüllen!*

### **Für die Auszahlung der Unterstützungsleistung bitten wir um folgende Angaben:**

- Meine persönliche Arbeitsleistung ist für die Aufrechterhaltung meines Betriebes erforderlich  $\Box$  ja  $\Box$  nein
- Meine durchschnittliche tägliche Arbeitszeit beträgt ................... Stunden
- Die Zahl der in meinem Unternehmen beschäftigten Dienstnehmer (inklusive Teilzeitbeschäftigte) beträgt **ummer wird voraussichtlich im Jahresdurchschnitt die Zahl 24**  $\Box$  überschreiten  $\Box$  nicht überschreiten.

Bei dieser Zahl sind **Lehrlinge und/oder Lehrmen** begünstigte Behinderte iSd Behinderteneinstellungsgesetzes, BGBl. Nr. 22/1970 berücksichtigt.

#### **Kontowunsch:**

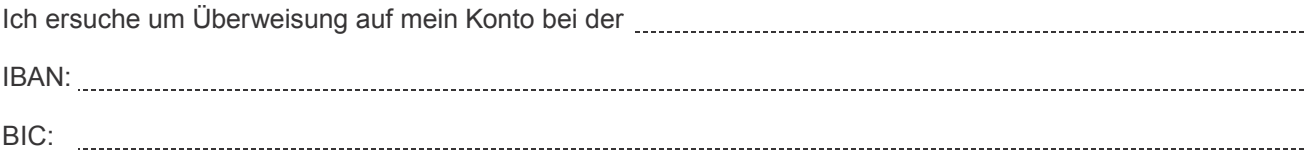

*Weiters erkläre ich, die Angaben wahrheitsgemäß gemacht zu haben und nehme zustimmend zur Kenntnis, dass aufgrund unwahrer Angaben zu Unrecht bezogene Leistungen zurückgezahlt werden müssen.*

Unterschrift

Bitte beachten Sie folgende Meldefristen. Bei Überschreiten der genannten Fristen darf das Krankengeld/die **Unterstützungsleistung bis zum Zeitpunkt der Meldung nicht ausbezahlt werden!**

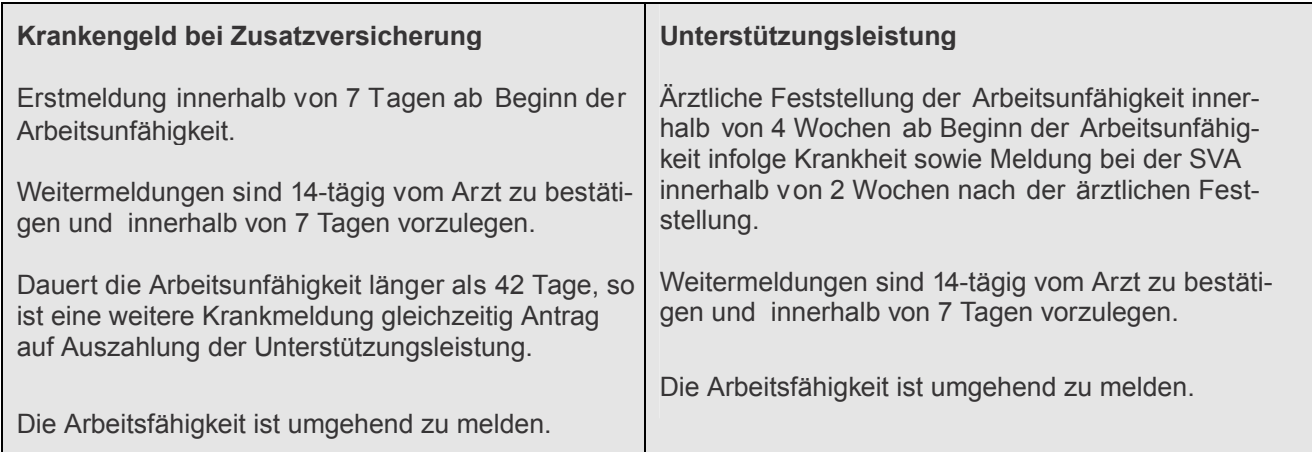